## **DEFINE CLASS**

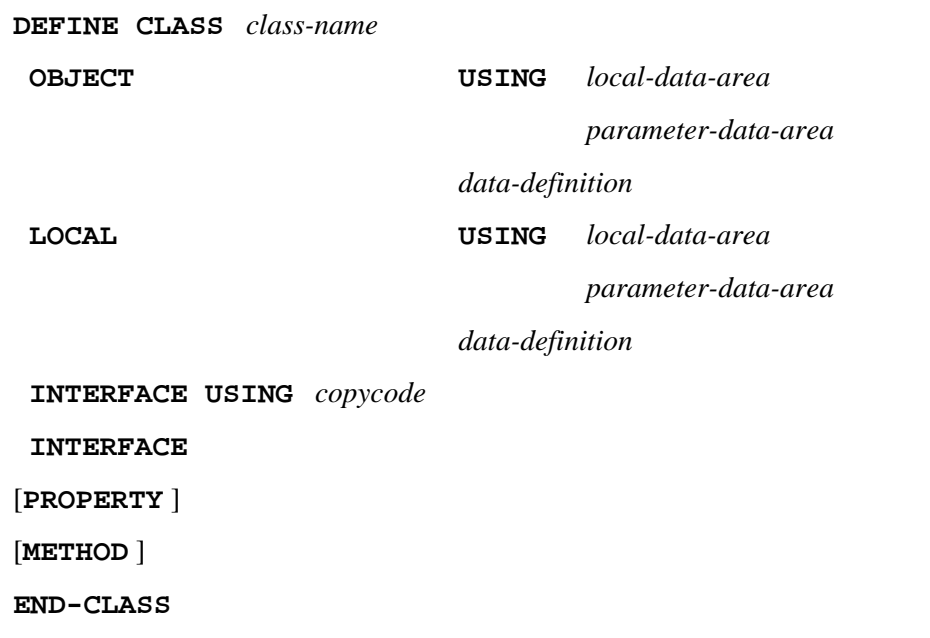

This chapter covers the following topics:

- [Function](#page-0-0)
- [Syntax Description](#page-0-1)

For an explanation of the symbols used in the syntax diagram, see *Syntax Symbols*.

Related Statements: CREATE OBJECT | INTERFACE | METHOD | PROPERTY | SEND METHOD

Belongs to Function Group: *Component Based Programming*

## <span id="page-0-0"></span>**Function**

The DEFINE CLASS statement is used to specify a class from within a Natural class module. A Natural class module consists of one DEFINE CLASS statement followed by an END statement.

## <span id="page-0-1"></span>**Syntax Description**

<span id="page-1-0"></span>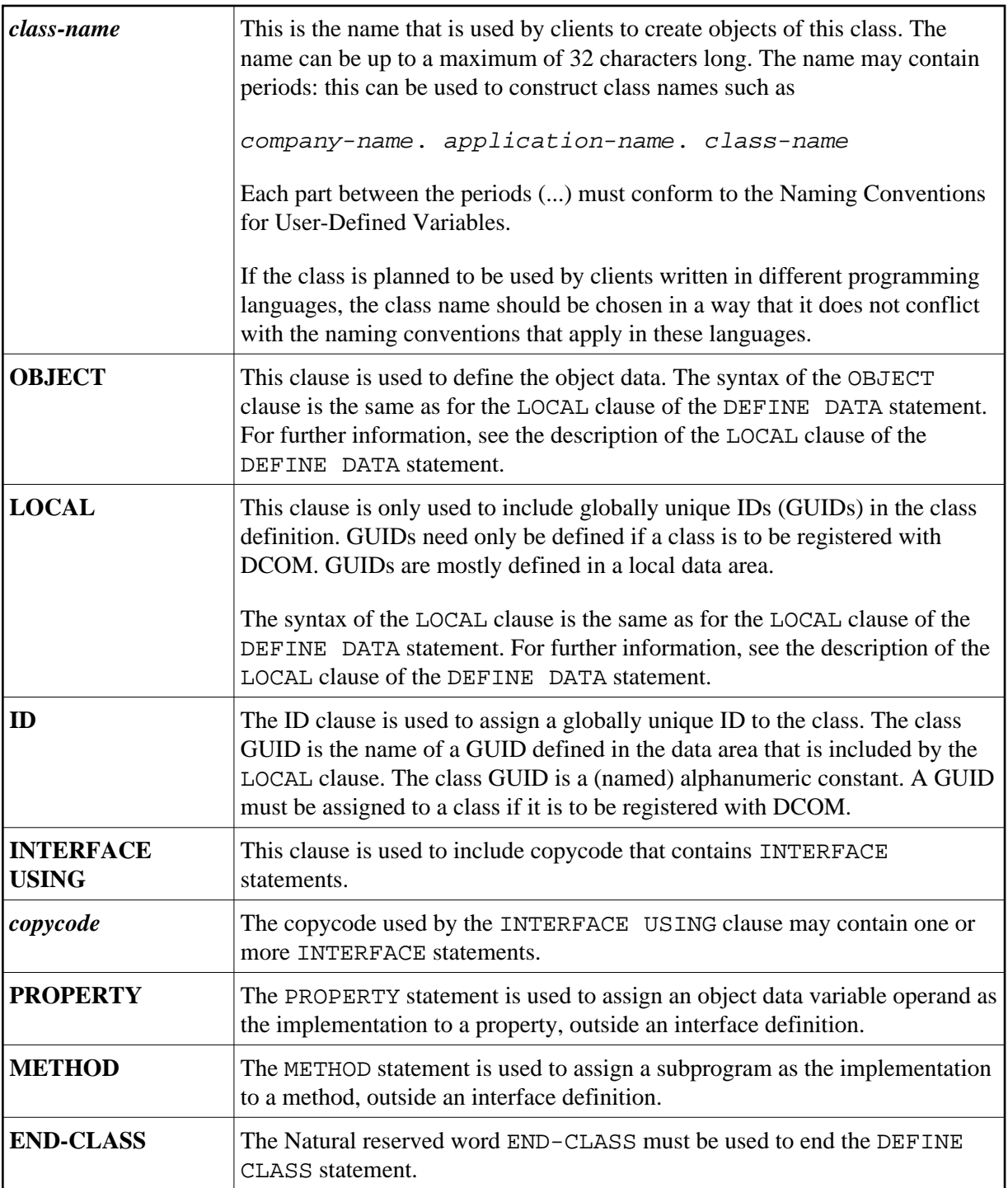